## **ΦΥΛΟ ΕΡΓΑΣΙΑΣ**

## **Ο ΝΟΜΟΣ ΤΟΥ OHM ΜΕ ΧΡΗΣΗ PHET**

1. Επιλέξτε το Phet «Νόμος του ΟΗΜ». Με αυτή την εφαρμογή θέλουμε σε πρώτη φάση να επαληθεύσουμε το νόμο του Ohm, σύμφωνα με τον οποίο η ένταση του ρεύματος που διαρρέει έναν αγωγό σταθερής αντίστασης είναι ανάλογη της διαφοράς δυναμικού (ηλεκτρικής τάσης) που εφαρμόζεται στα άκρα του. Εξοικειωθείτε με το «περιβάλλον» της εφαρμογής και συζητήστε με ποια διαδικασία θα επαληθεύεστε τον νόμο του Ohm. Στη συνέχεια εφαρμόστε αυτή τη διαδικασία. Αφού τελειώσετε περιγράψτε σύντομα τι κάνατε προκειμένου να επαληθεύσετε το νόμο αυτό, στον κενό χώρο αυτής της σελίδας.

- 2. Στη συνέχεια ρυθμίστε την αντίσταση σε μία τιμή π.χ. 100Ω, την οποία διατηρείται συνεχώς σταθερή.
- 3. Με αλλαγή της τάσης (προσθέτοντας κάθε φορά μία μπαταρία των 1,5V) σημείωσε στον παρακάτω πίνακα τις τιμές του ρεύματος σε Α.

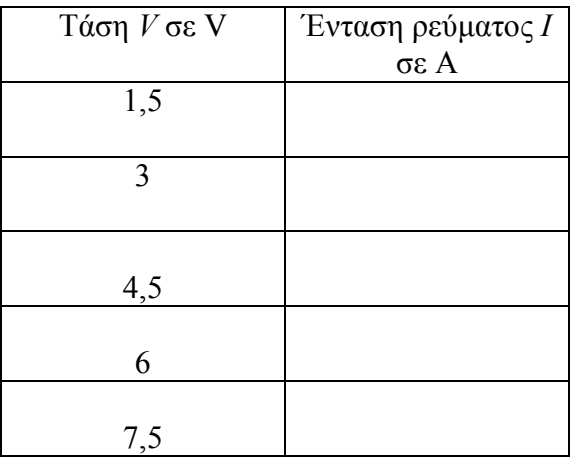

3. Στο χαρτί μιλιμετρέ που σας δίνεται σχεδιάστε το διάγραμμα *Ι-V*.

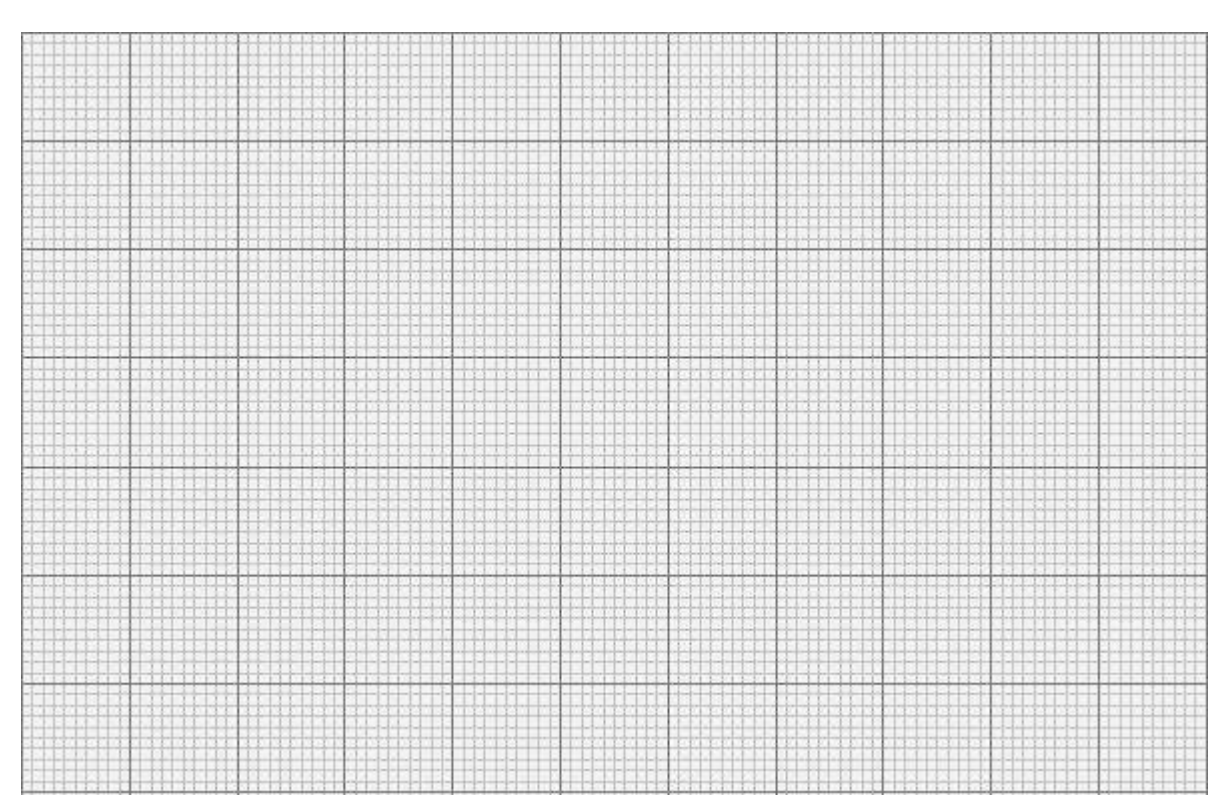

Ποια η τιμή της αντίστασης που προκύπτει με τη βοήθεια του διαγράμματος; Επαληθεύεται η τιμή της αντίστασης που είχατε επιλέξει;

……………………………………………………………………………………….. ……………………………………………………………………………………….. ……………………………………………………………………………………….. ………………………………………………………………………………………..

4. Να βρείτε με τη βοήθεια του διαγράμματος ποια θα ήταν η τιμή της έντασης του ρεύματος αν είχατε τάση 4V.

……………………………………………………………………………………….. ……………………………………………………………………………………….. ……………………………………………………………………………………….. ………………………………………………………………………………………..

5. Ρύθμισε την τάση στα 4V ώστε να επαληθεύσετε τον παραπάνω υπολογισμό. Επαληθεύεται; Αν όχι τι είναι πιθανόν να μην «πήγε καλά» στον υπολογισμό σας;

……………………………………………………………………………………….. ……………………………………………………………………………………….. ……………………………………………………………………………………….. ……………………………………………………………………………………….. ……………………………………………………………………………………….. ………………………………………………………………………………………..